#### <<CorelDRAW 10

<<CorelDRAW 10

- 13 ISBN 9787115095848
- 10 ISBN 7115095841

出版时间:2001-8-1

PDF

#### http://www.tushu007.com

#### <<CorelDRAW 10

CorelDRAW

CorelDRAW 10

CorelDRAW 10

CorelDRAW

 $\rightarrow$ 

# $<<$ CorelDRAW 10

 $\overline{a}$ 

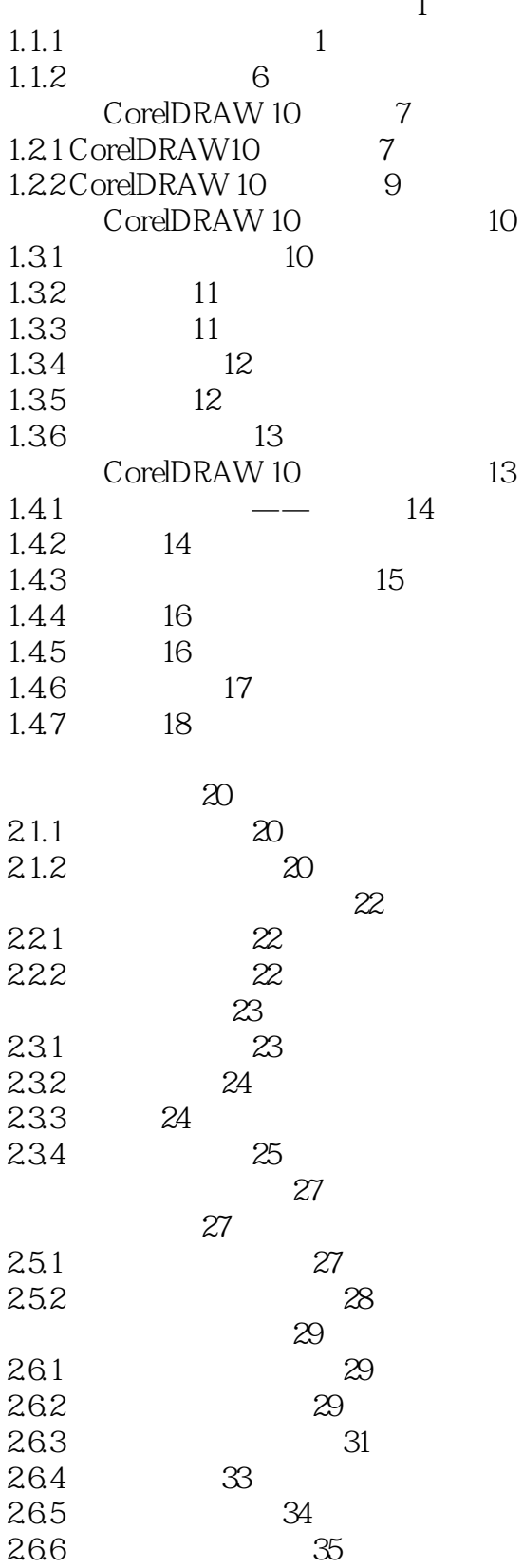

 $>>$ 

## <<CorelDRAW 10

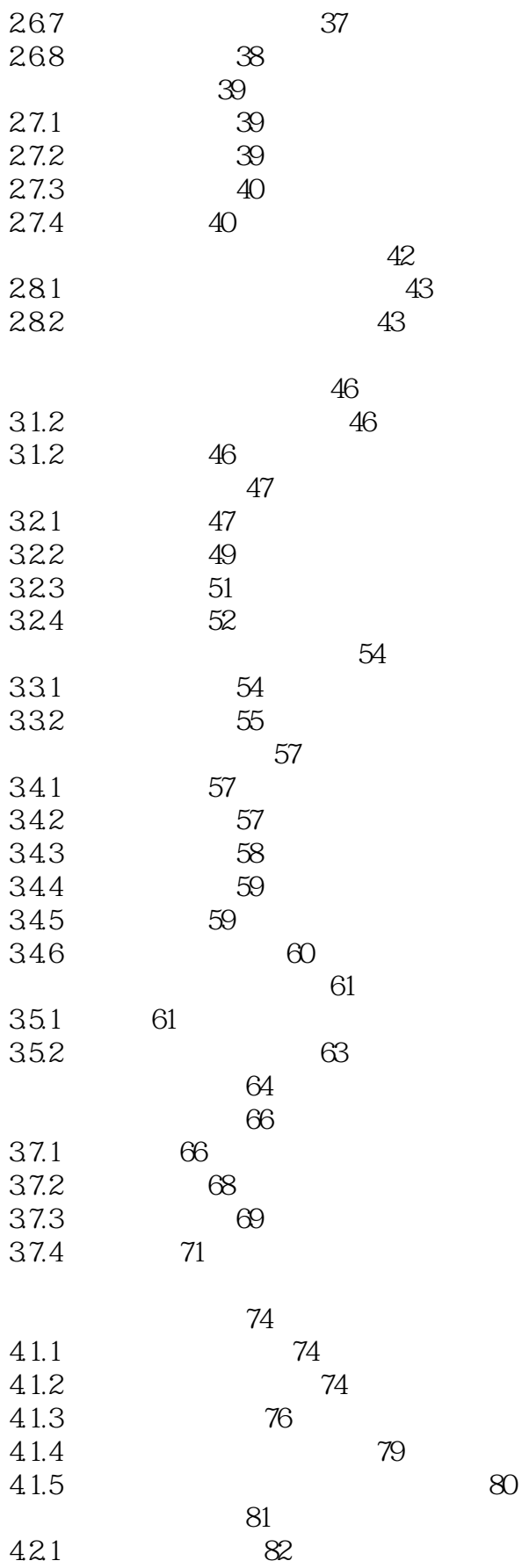

 $\rightarrow$ 

## <<CorelDRAW 10

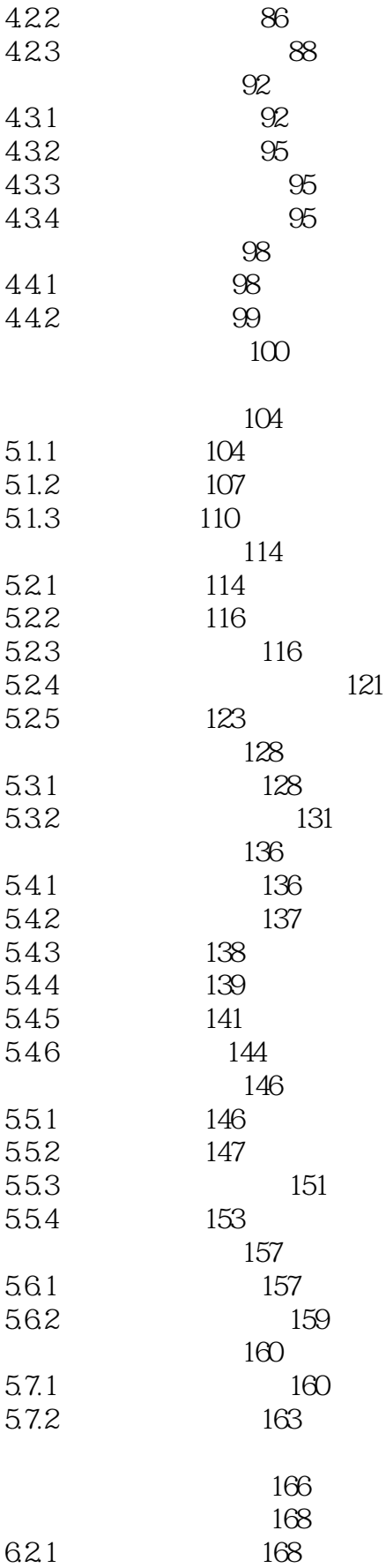

 $>>$ 

# <<CorelDRAW 10

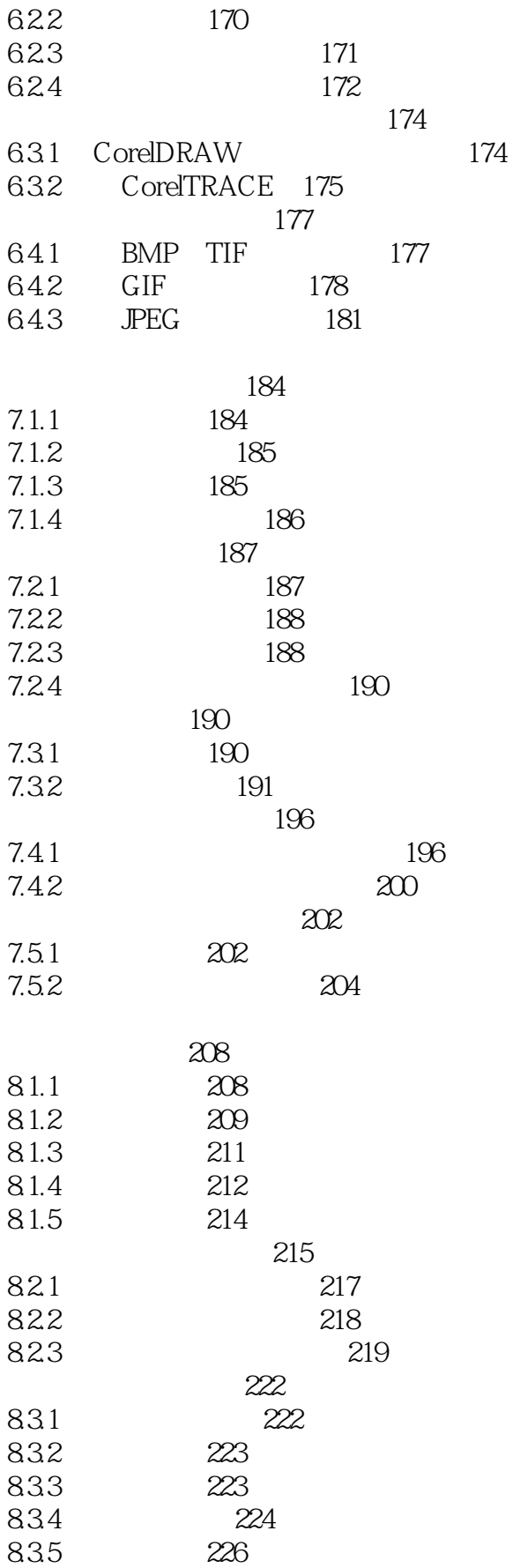

 $>$ 

# <<CorelDRAW 10

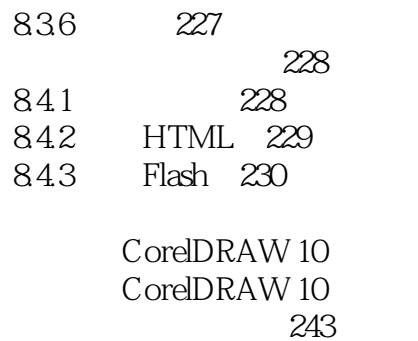

234 238

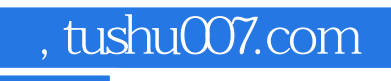

#### <<CorelDRAW 10

本站所提供下载的PDF图书仅提供预览和简介,请支持正版图书。

更多资源请访问:http://www.tushu007.com